*Universitätsbibliothek Basel, F X 5–9, Nr. 28*

## **Isbruck muß ich dich lossen ist mir ein schwerer pin**

**Basel, zwischen 1510 und 1547**

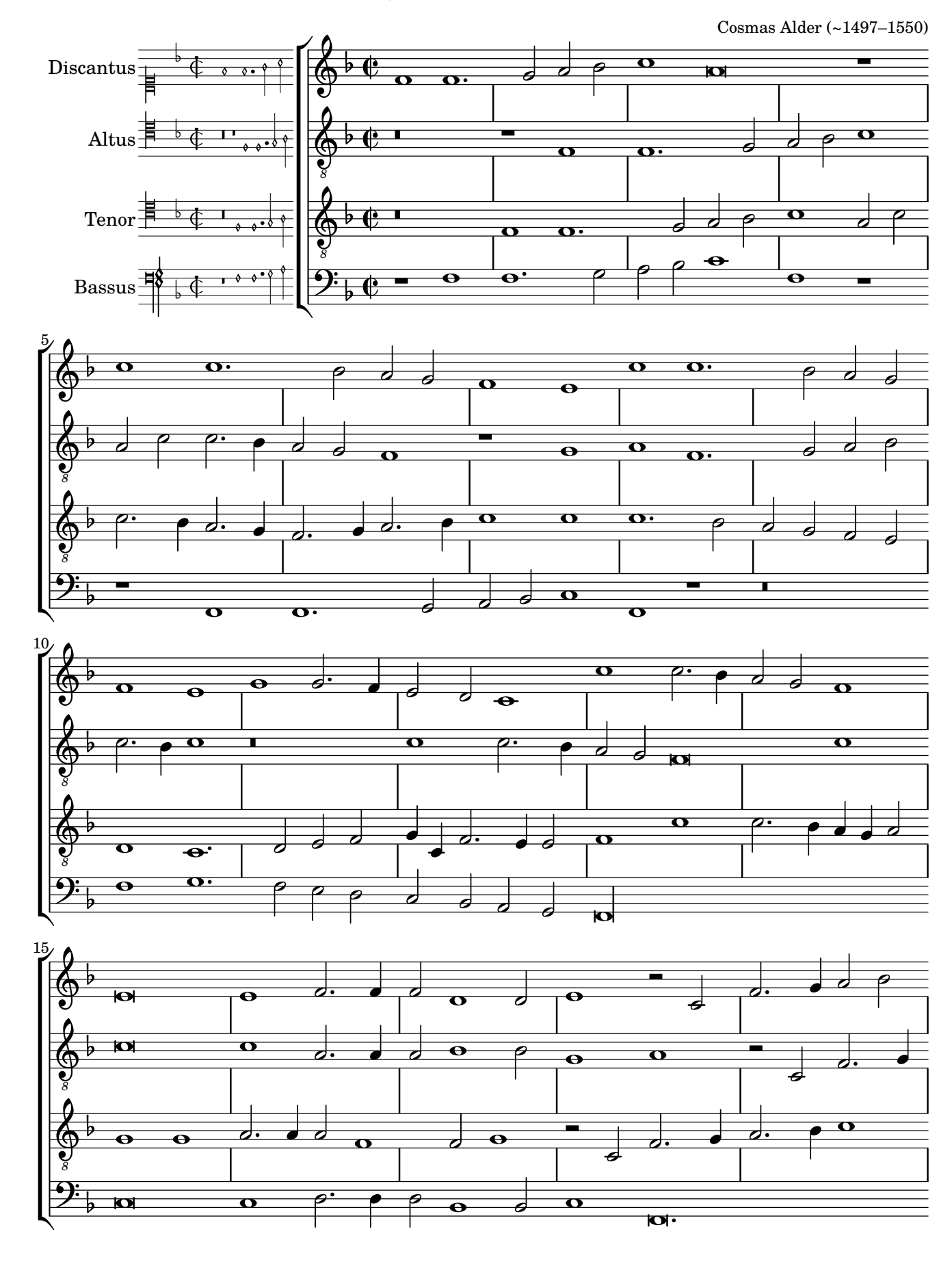

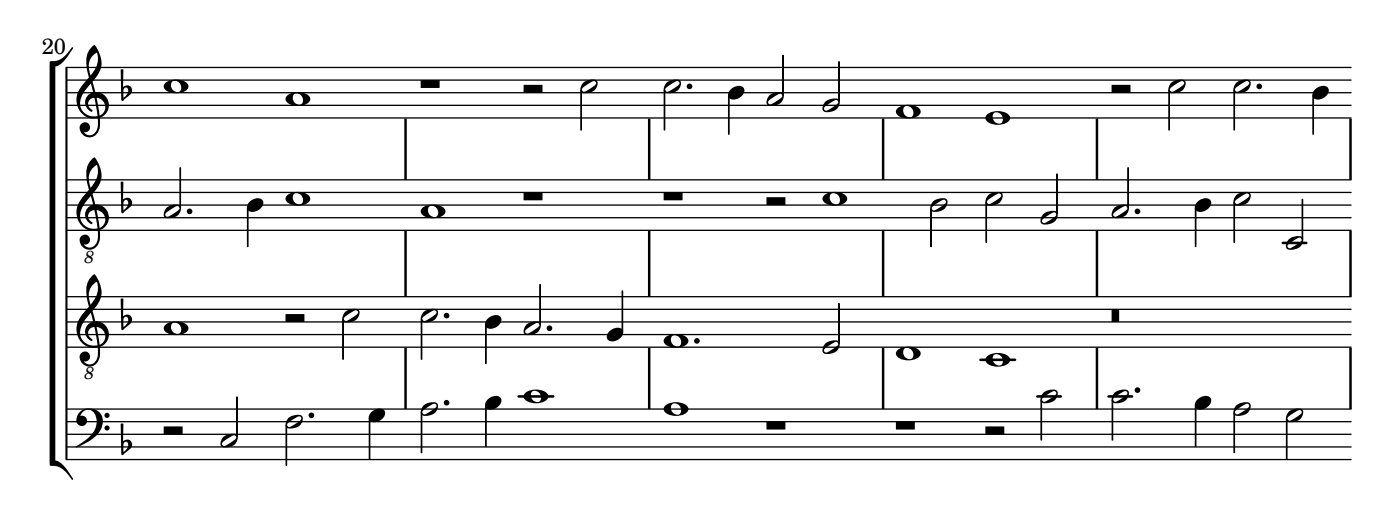

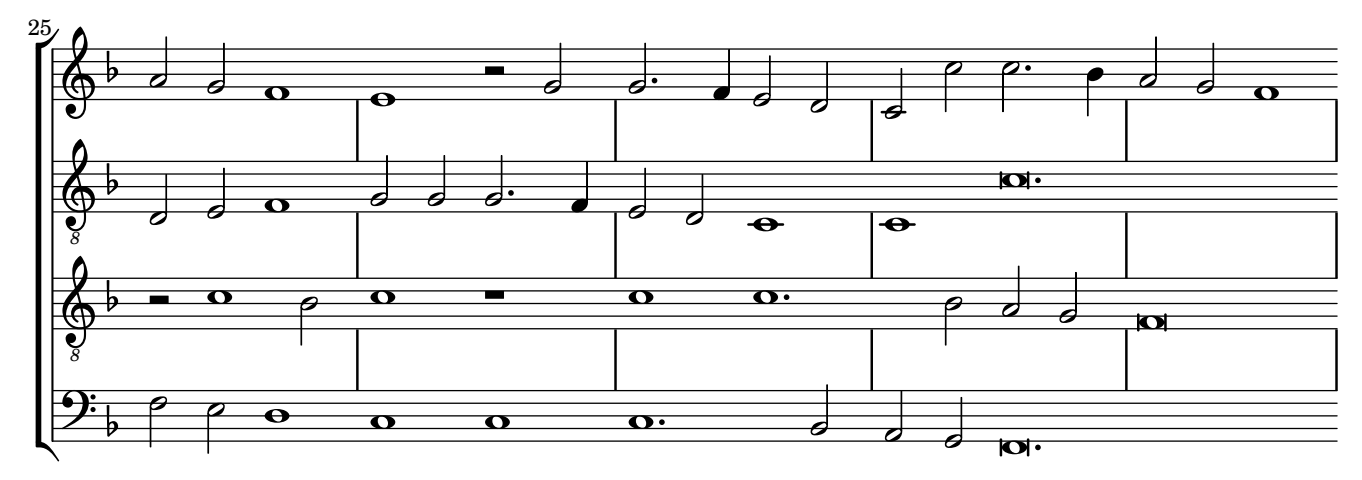

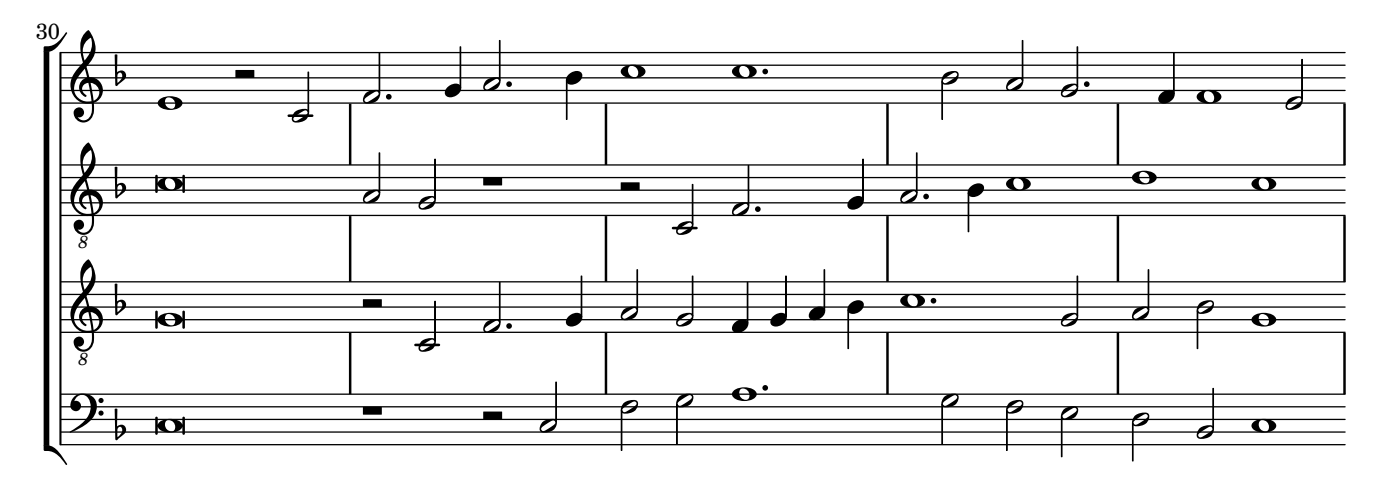

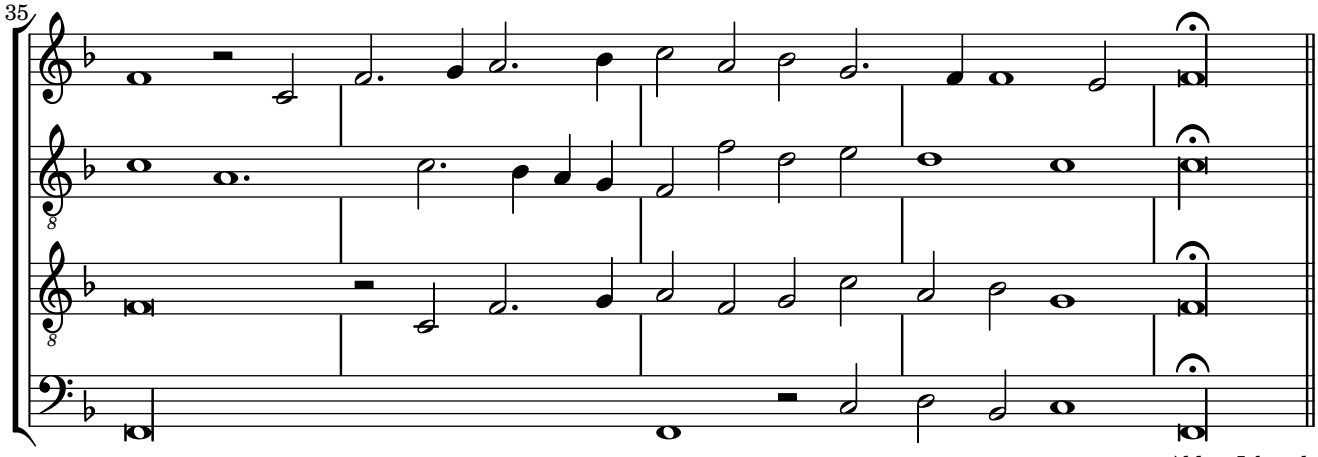

Alder: Isbruck